Www.ps.bam.de/Fg75/10L/L75g00NP.PDF/ .PS, Seite 1/198; FRS12\_95, L\*=20\_95 -6 -8 N: Keine Ausgabe-Linearisierung (OL) in Datei (F), Startup (S), Gerät (D)

C

-6

BAM-Material: Code=rha4ta

 $SS$ 

-6

Anwendung für Beurteilung und Messung von Drucker− oder Monitorsystemen

BAM-Registrierung: 20081001-Fg75/10L/L75g00NP.PDF/ .PS

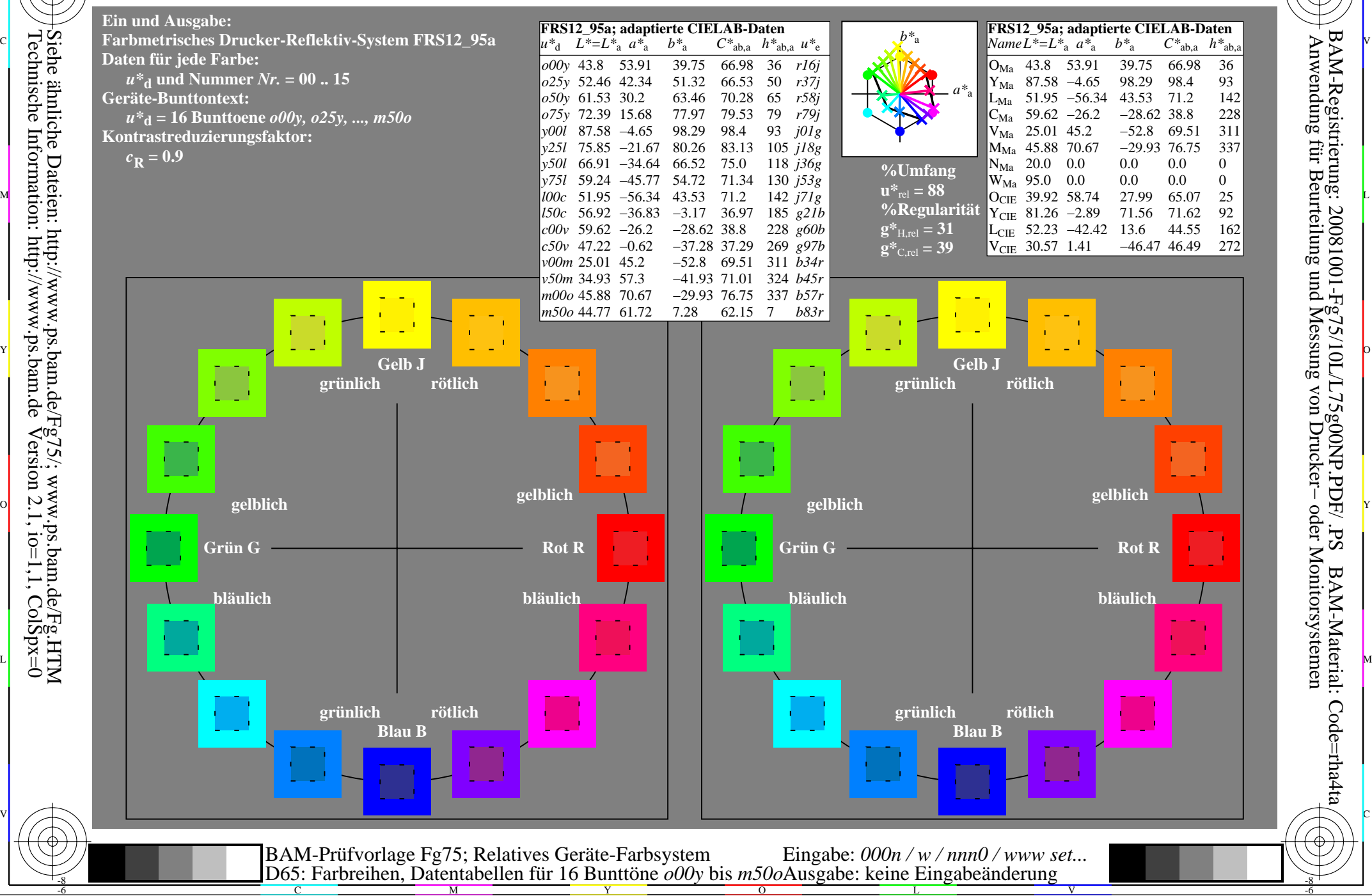

WWW.ps.bam.de/Fg75/10L/L75g00NP.PDF/ .PS, Seite 19/198; FRS12\_95, L\*=20\_95 -6 -8 N: Keine Ausgabe-Linearisierung (OL) in Datei (F), Startup (S), Gerät (D)

C

-6

BAM-Registrierung: 20081001-Fg75/10L/L75g00NP.PDF/ .PS

BAM-Material: Code=rha4ta

 $SS$ 

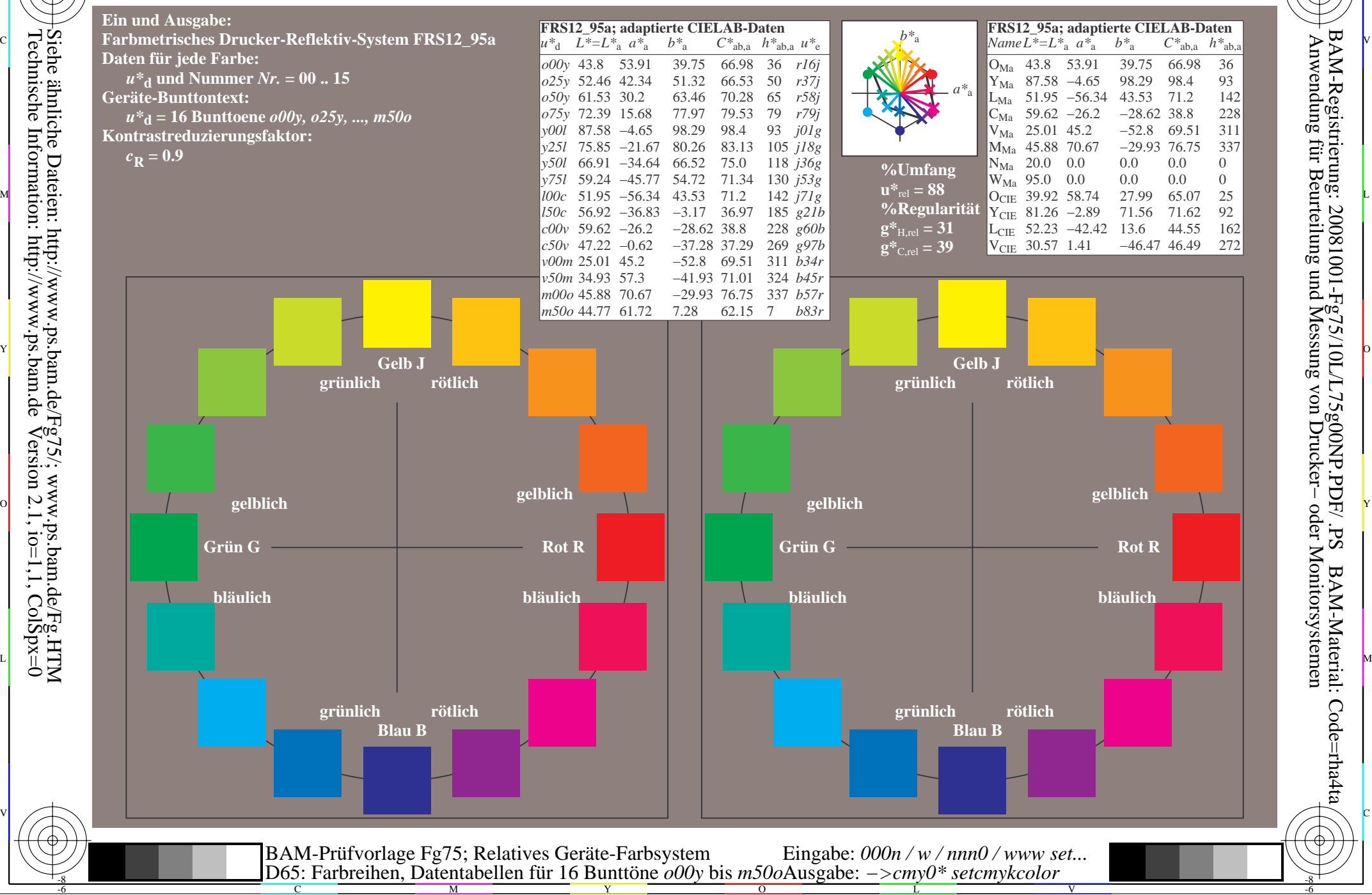

www.ps.bam.de/Fg75/10L/L75g00NP.PDF/.PS, Seite 37/198; FRS12 95, L\*=20 95 N: Keine Ausgabe-Linearisierung (OL) in Datei (F), Startup (S), Gerät (D)

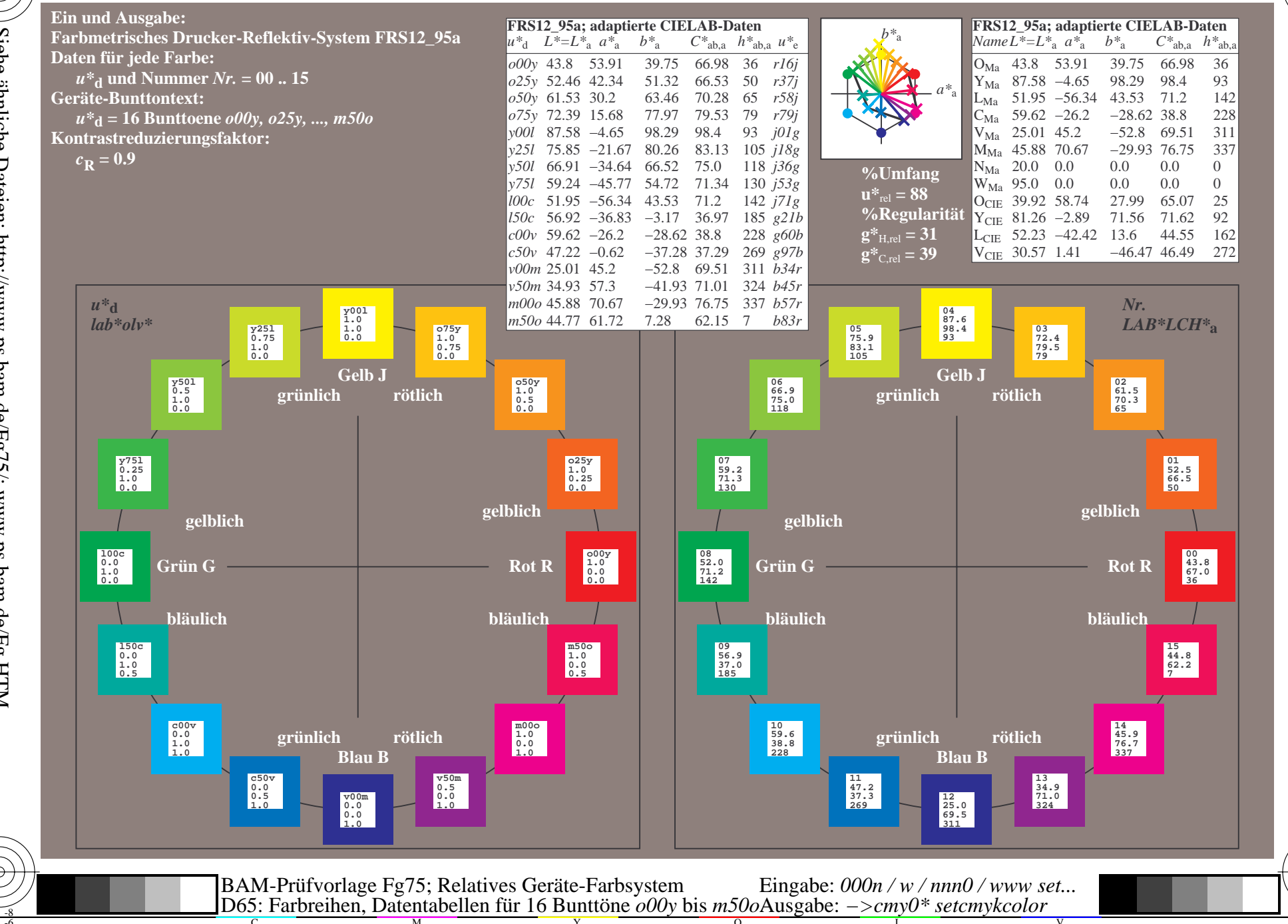

BAM-Registrierung: 20081001-Fg75/10L/L75g00NP.PDF/.PS<br>Anwendung für Beurteilung und Messung von Drucker- oder N

oder Monitorsystemen

BAM-Material: Code=rha4ta

www.ps.bam.de/Fg75/10L/L75g00NP.PDF/.PS, Seite 55/198; FRS12 95, L\*=20 95 N: Keine Ausgabe-Linearisierung (OL) in Datei (F), Startup (S), Gerät (D)

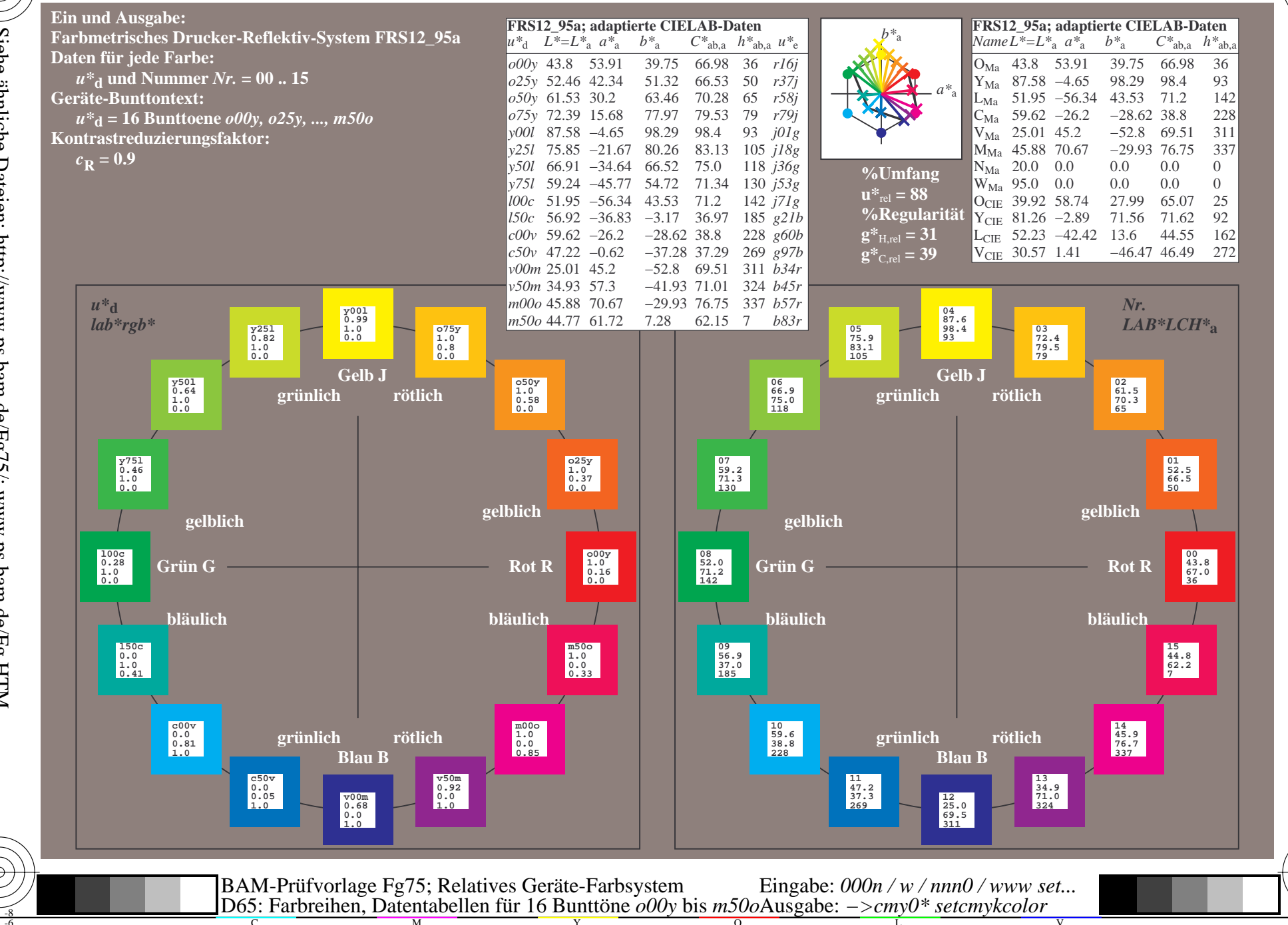

BAM-Registrierung: 20081001-Fg75/10L/L75g00NP.PDF/.PS<br>Anwendung für Beurteilung und Messung von Drucker- oder N

oder Monitorsystemen

BAM-Material: Code=rha4ta

www.ps.bam.de/Fg75/10L/L75g00NP.PDF/.PS, Seite 73/198; FRS12 95, L\*=20 95 N: Keine Ausgabe-Linearisierung (OL) in Datei (F), Startup (S), Gerät (D)

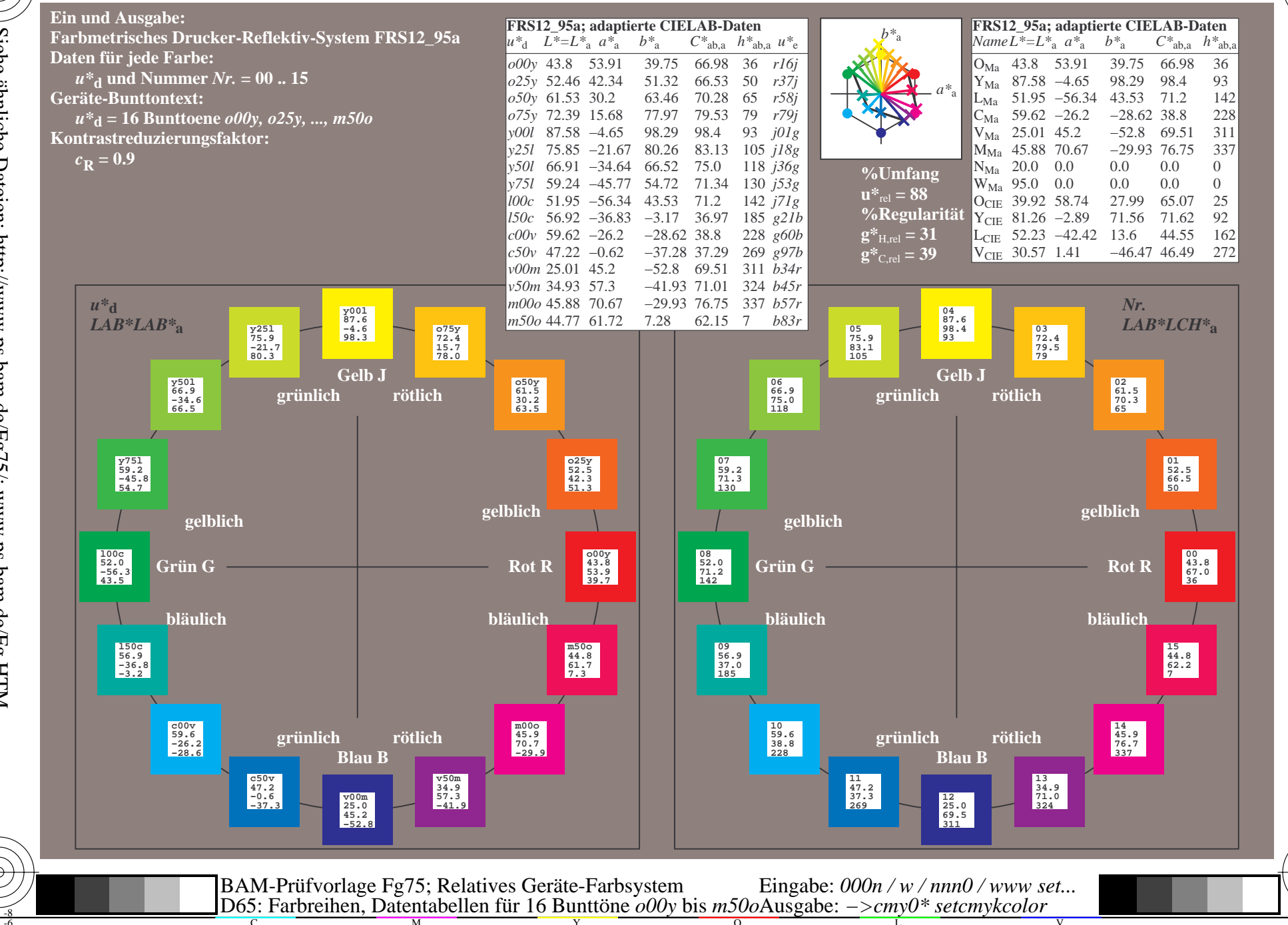

BAM-Registrierung: 20081001-Fg75/10L/L75g00NP.PDF/.PS<br>Anwendung für Beurteilung und Messung von Drucker- oder N

oder Monitorsystemen

BAM-Material: Code=rha4ta

www.ps.bam.de/Fg75/10L/L75g00NP.PDF/.PS, Seite 91/198; FRS12 95, L\*=20 95 N: Keine Ausgabe-Linearisierung (OL) in Datei (F), Startup (S), Gerät (D)

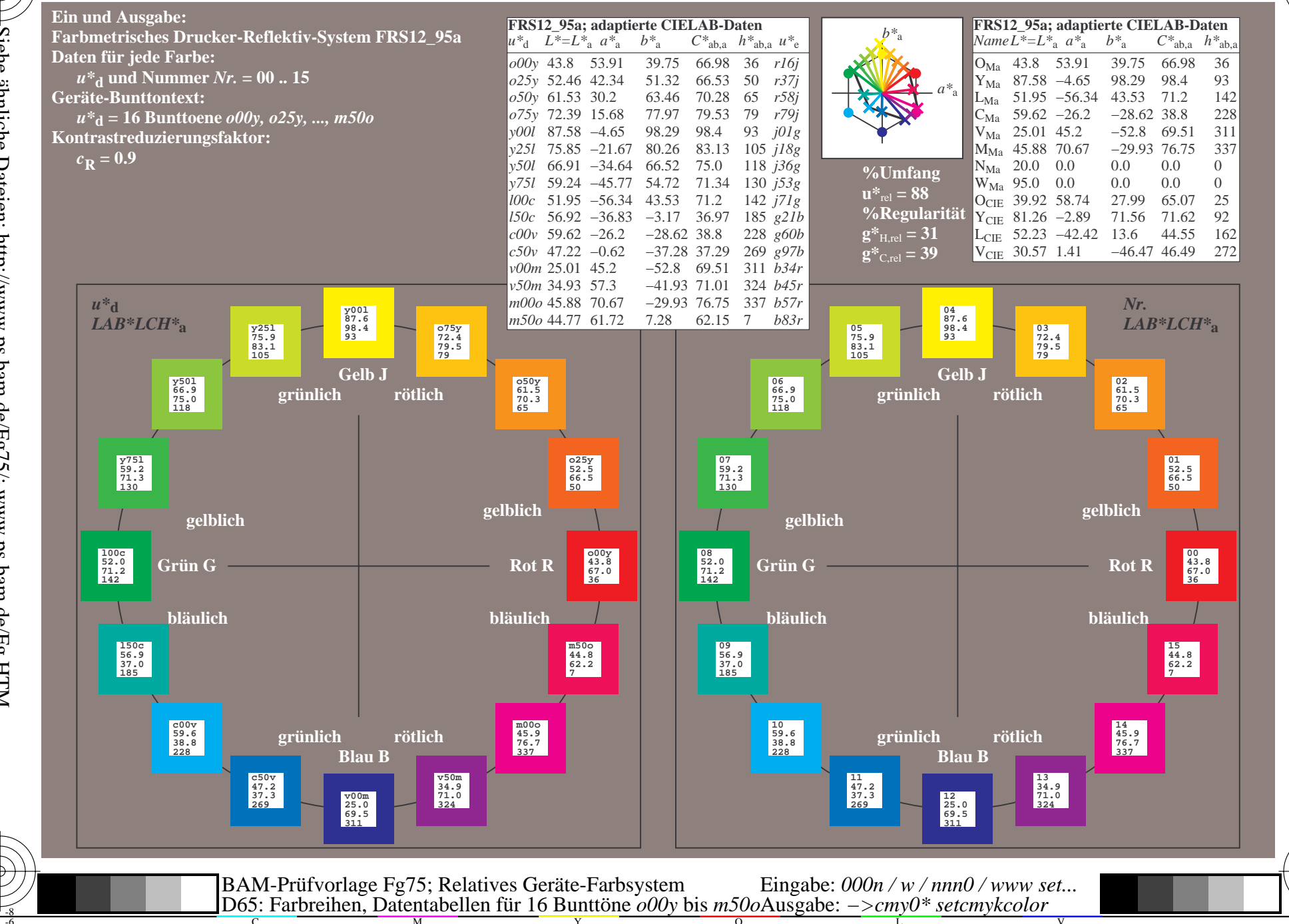

BAM-Registrierung: 20081001-Fg75/10L/L75g00NP.PDF/.PS<br>Anwendung für Beurteilung und Messung von Drucker- oder N

oder Monitorsystemen

BAM-Material: Code=rha4ta

www.ps.bam.de/Fg75/10L/L75g00NP.PDF/.PS, Seite 109/198; FRS12 95, L\*=20 95 N: Keine Ausgabe-Linearisierung (OL) in Datei (F), Startup (S), Gerät (D)

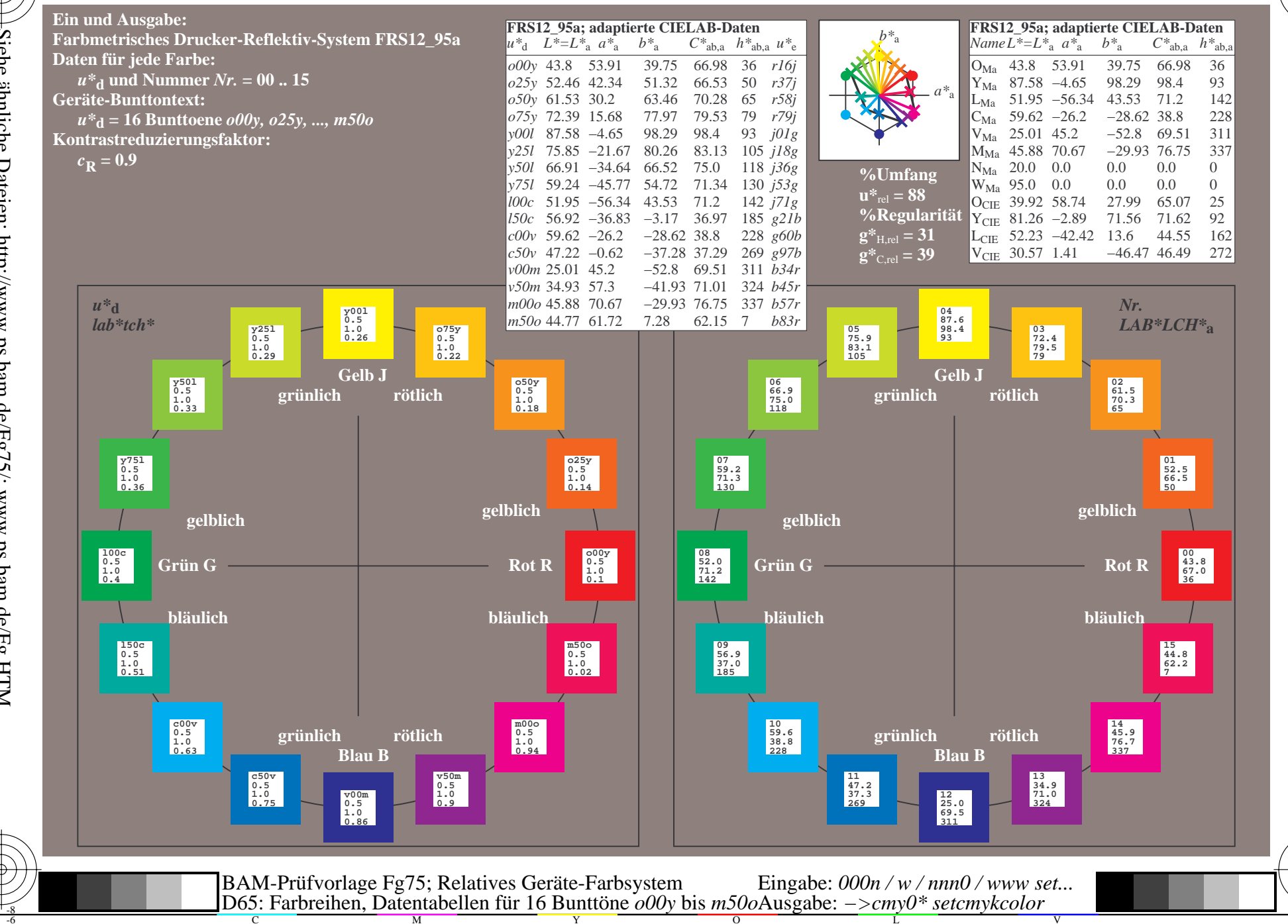

BAM-Registrierung: 20081001-Fg75/10L/L75g00NP.PDF/.PS<br>Anwendung für Beurteilung und Messung von Drucker- oder N

oder Monitorsystemen

BAM-Material: Code=rha4ta

Www.ps.bam.de/Fg75/10L/L75g00NP.PDF/ .PS, Seite 127/198; FRS12\_95, L\*=20\_95 -6 -8 N: Keine Ausgabe-Linearisierung (OL) in Datei (F), Startup (S), Gerät (D)

C

-6

BAM-Material: Code=rha4ta

-6

Anwendung für Beurteilung und Messung von Drucker− oder Monitorsystemen

BAM-Registrierung: 20081001-Fg75/10L/L75g00NP.PDF/ .PS

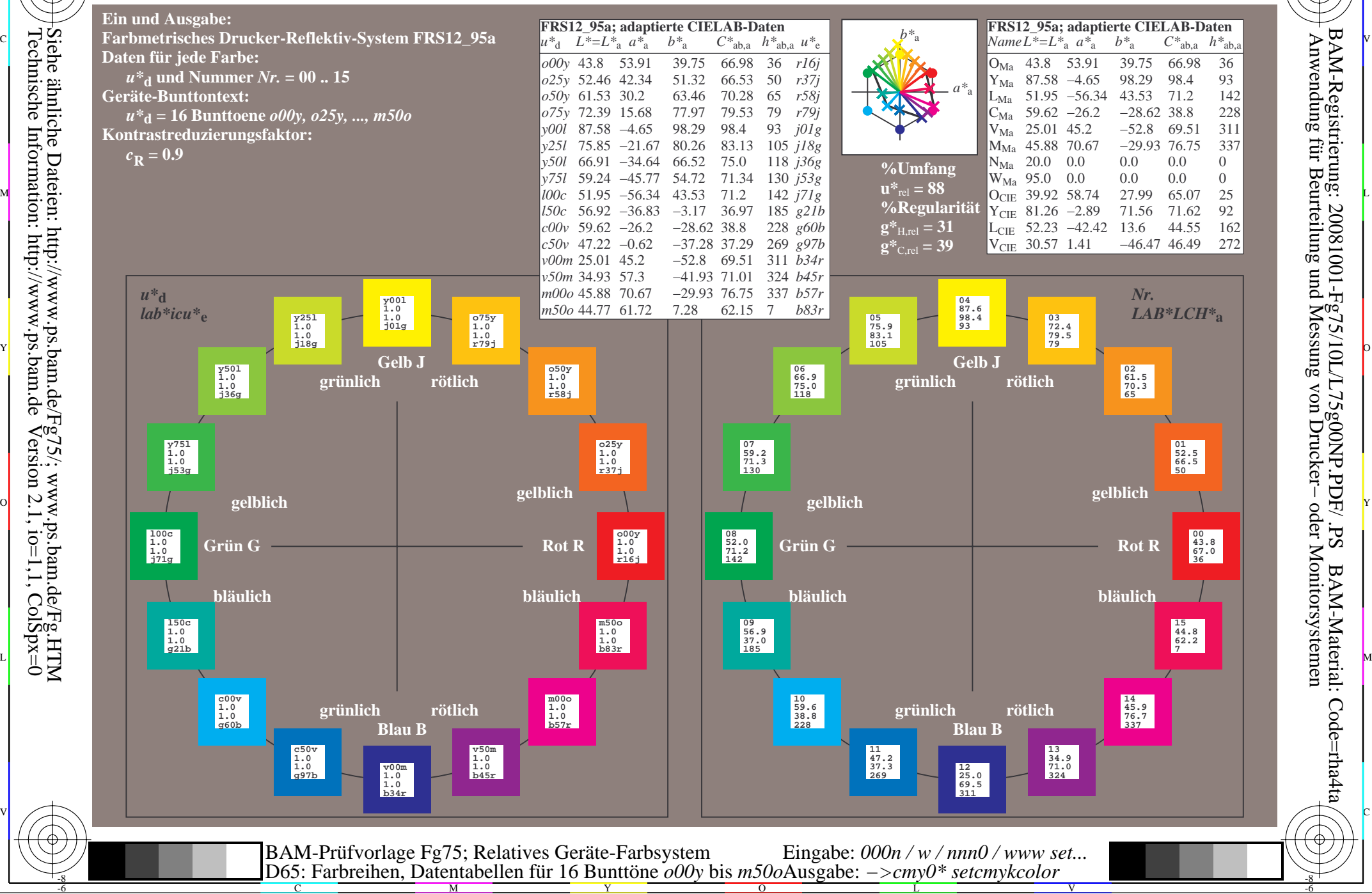

www.ps.bam.de/Fg75/10L/L75g00NP.PDF/.PS, Seite 145/198; FRS12 95, L\*=20 95 N: Keine Ausgabe-Linearisierung (OL) in Datei (F), Startup (S), Gerät (D)

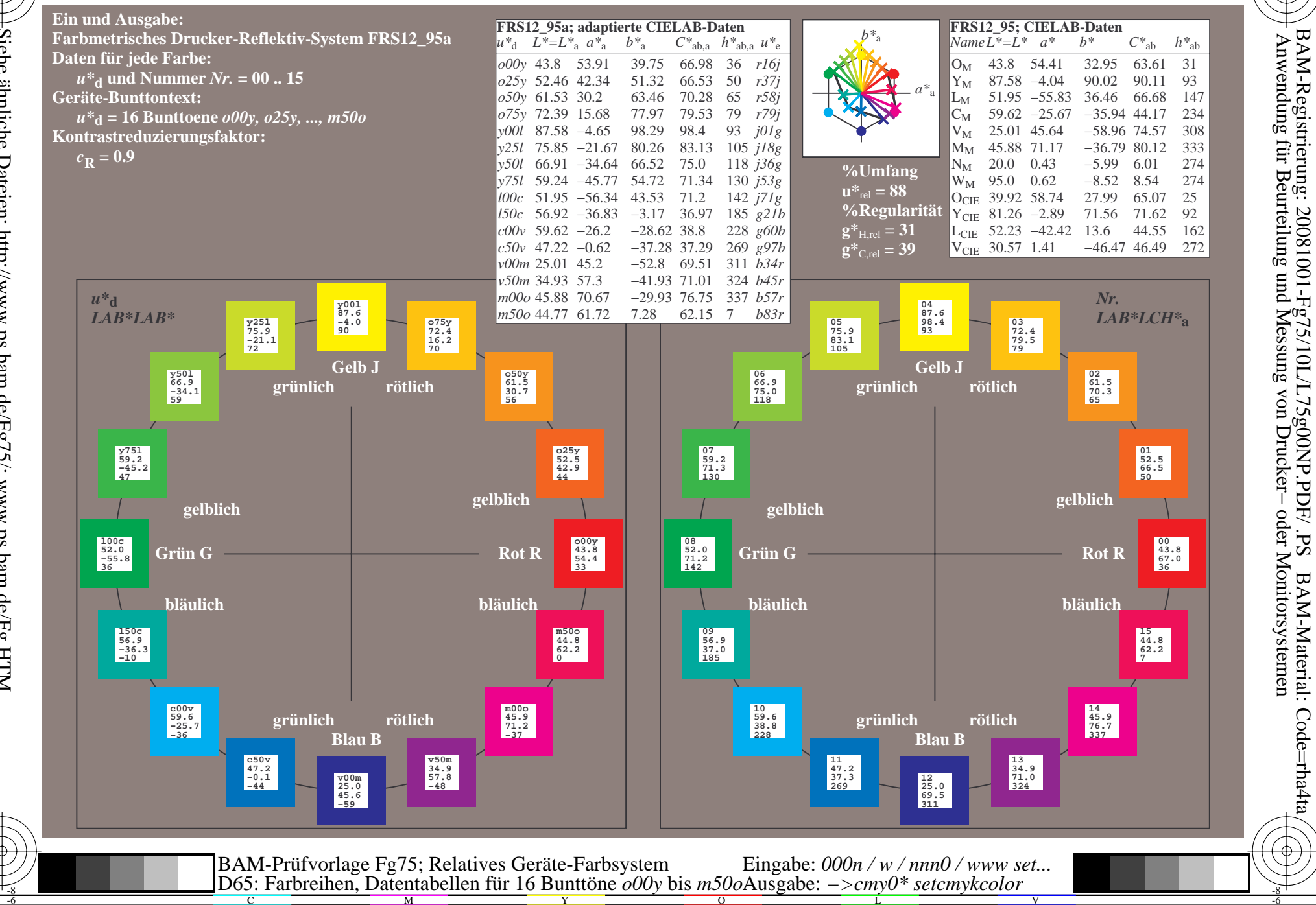

BAM-Material: Code=rha4ta

Www.ps.bam.de/Fg75/10L/L75g00NP.PDF/ .PS, Seite 163/198; FRS12\_95, L\*=20\_95 -6 -8 N: Keine Ausgabe-Linearisierung (OL) in Datei (F), Startup (S), Gerät (D)

C

-6

BAM-Material: Code=rha4ta

-6

Anwendung für Beurteilung und Messung von Drucker− oder Monitorsystemen

BAM-Registrierung: 20081001-Fg75/10L/L75g00NP.PDF/ .PS

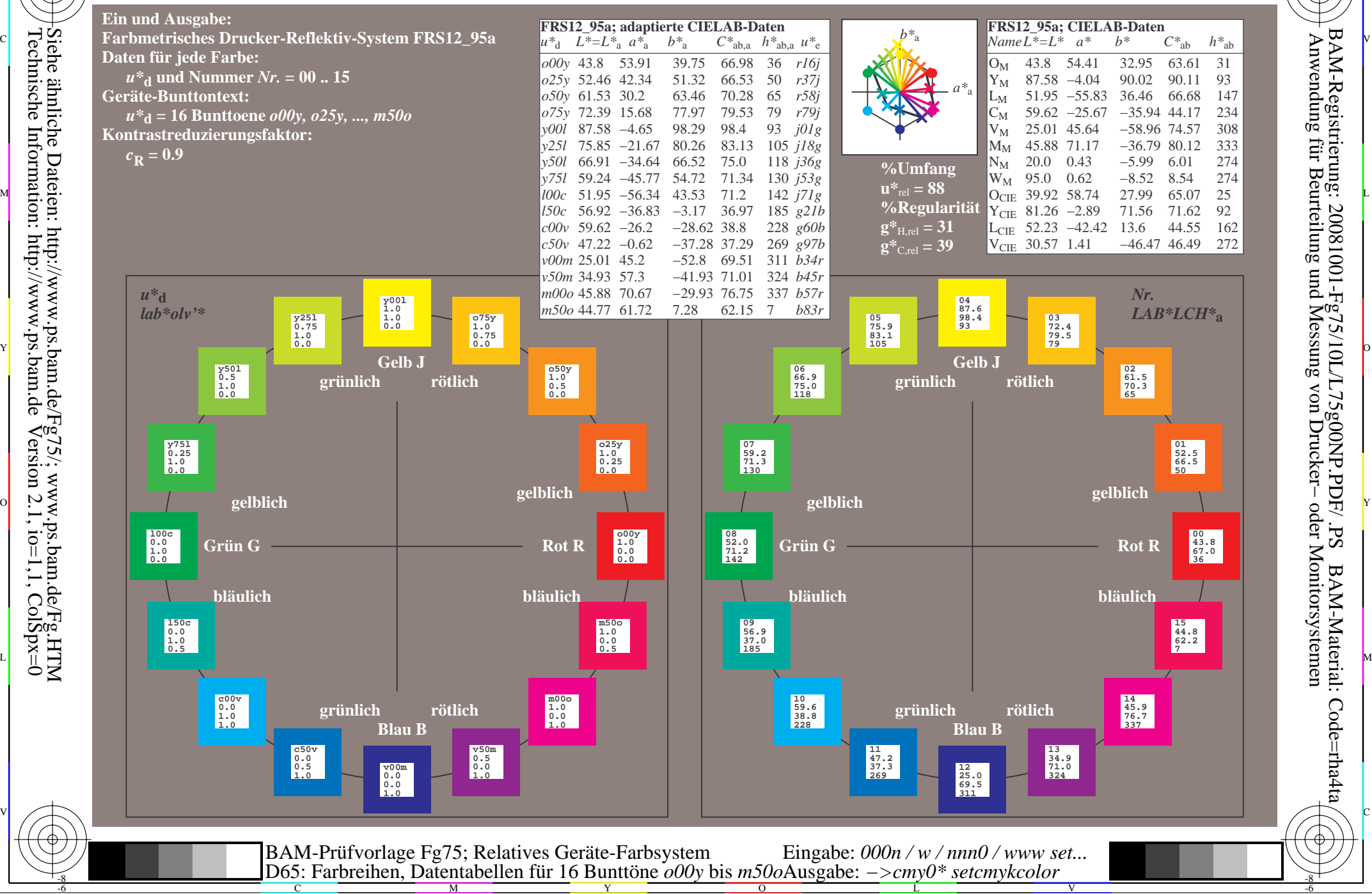

Technische Information: http://www.ps.bam.de $Version 2.1$ ,  $io=1,1$ ,  $ColSpx=0$ Siehe ähnliche Dateien: http://www.ps.bam.de/Fg75/; www.ps.bam.de/Fg.HTM

Www.ps.bam.de/Fg75/10L/L75g00NP.PDF/ .PS, Seite 181/198; FRS12\_95, L\*=20\_95 -6 -8 N: Keine Ausgabe-Linearisierung (OL) in Datei (F), Startup (S), Gerät (D)

C

-6

BAM-Material: Code=rha4ta

-6

Anwendung für Beurteilung und Messung von Drucker− oder Monitorsystemen

BAM-Registrierung: 20081001-Fg75/10L/L75g00NP.PDF/ .PS

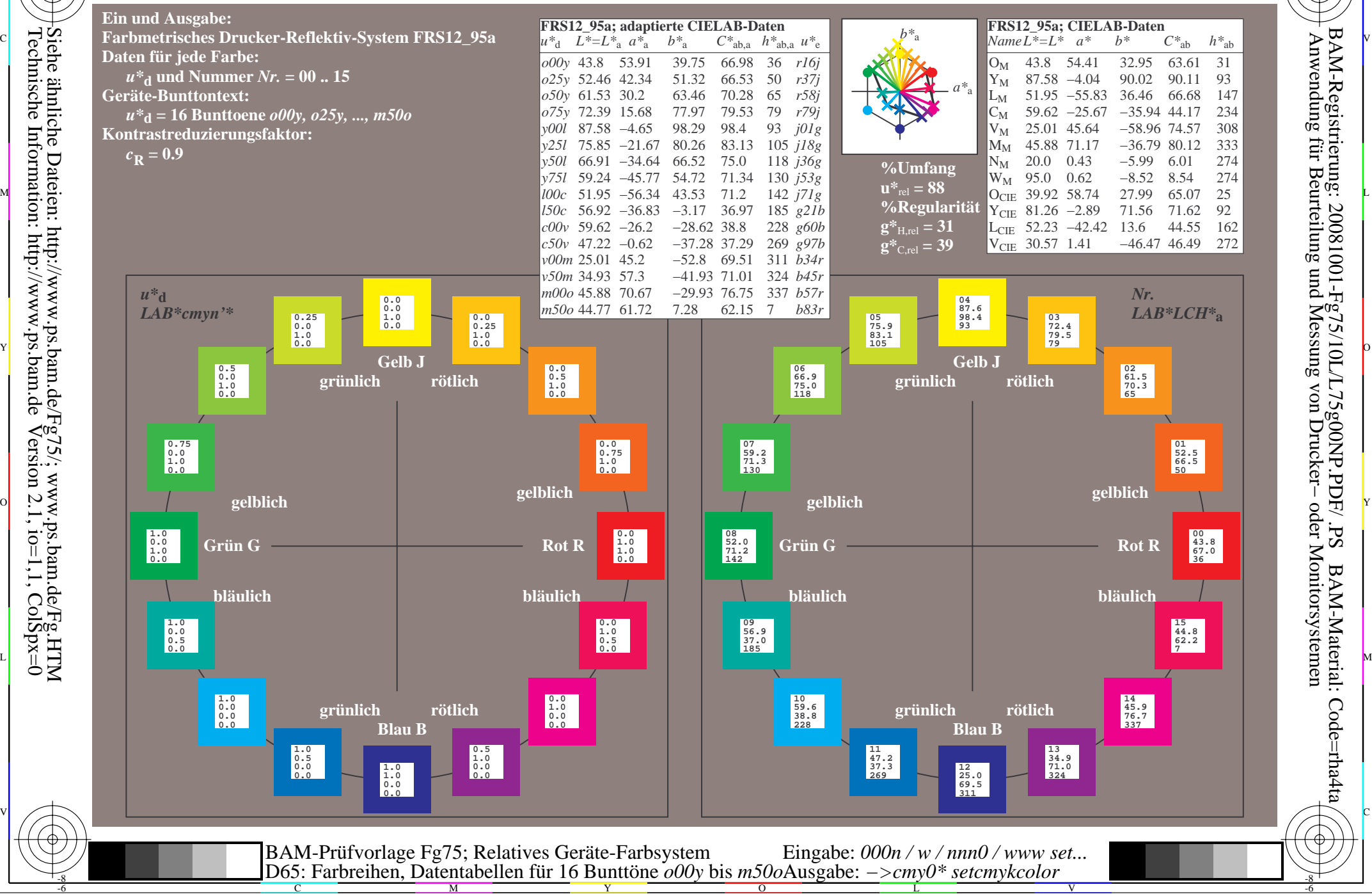

Technische Information: http://www.ps.bam.de $Version 2.1$ ,  $io=1,1$ ,  $ColSpx=0$ Siehe ähnliche Dateien: http://www.ps.bam.de/Fg75/; www.ps.bam.de/Fg.HTM